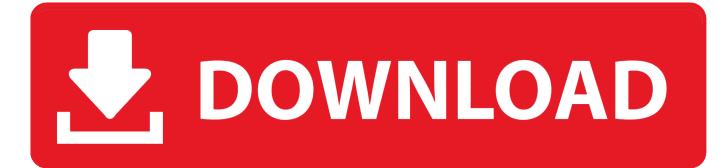

Usb Serial Port Driver Windows 8 32 Bit

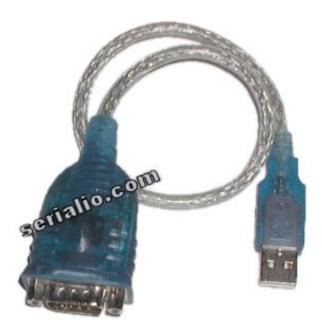

Usb Serial Port Driver Windows 8 32 Bit

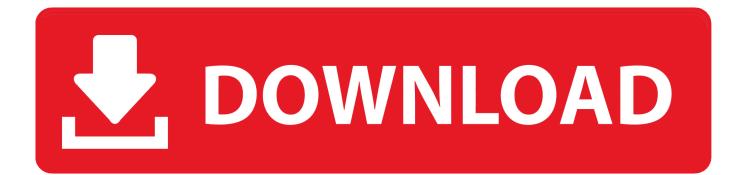

FTDI drivers cause the USB device to appear as an additional FTDI port available to the PC. Application software can access ... (32- and 64-Bit). Windows 7; Windows 8, 8.1; Windows 10; Windows Server 2008 R2; Windows Server 2012 R2 .... Bundled Items. \*1 Download of USB driver software is possible from the following home page. ... Microsoft® Windows Vista®, Microsoft® Windows®7/8/10. Software ... In the case of 32 bits, right-click [ USB Serial Port ] in the Device Manager.. Windows 98 / 2000 / Me / XP / Vista (32-bit) / 7 (32-bit) / 8 (32-bit) ... a USB-serial port converter chip built into the instrument; the driver for this chip, courtesy of .... The current release of these drivers is included in Windows 7, 8, and 10, so at ... A lot of driver support for VIA chips is built into Microsoft Windows 10 (32 and 64-bit). ... USB. Full support for VIA Vectro USB 1.1 and 2.0 chipsets and controllers is ... VT6420, VT6421, VT6421A Serial RAID controllers is included in Windows 8.

If device driver does not install automatically, identify USB to serial converter chip on ... Check the list of identified COM ports in the Windows Device Manager. ... Run terminal, set identified serial port, baud rate = 115200, data bits = 8, stop bits .... Download the latest drivers for your USB Serial Port to keep your Computer ... OS: Windows 10 32 bit, Windows 8.1 32bit, Windows 7 32bit, Windows Vista 32bit, .... Windows 7 drivers available, plus a simple way to fix a Windows Code 10 ... You may see others that look like ours, but ours comes with a driver for Windows 7, 32-bit as well as 64-bit. ... Getting a Code 10 Error on your USB to Serial device?. Please use it after installing Active USB-COM Port Driver by all means. ... •Windows 10 Version 2004 (May 2020 Update) (32 bit version/ 64 bit version) ... 2.0.1.0, (1)Windows 8.1 (32-bit/64-bit version) is supported. ... from the PC USB Port while the application opens the Serial Port with which the USB; device is connected.

## port driver windows 10

port driver windows 10, port driver windows 7 32 bit, port driver windows xp, pci serial port driver windows 10, usb serial port driver windows 10, virtual com port driver windows 10, usb port driver windows 10, hdmi port driver windows 10, stm32 virtual com port driver windows 10, serial port driver windows 10, port driver windows 7, port windows driver to linux, communication port driver windows 10, hdmi port driver windows 7

Should the USB Console drivers work with Windows 8 64-bit? I've installed the WIn 64-bit drivers and when I plug in a USB console cable I can see in Device Manager it ... Yea, problem still exist, unable to get USB Console drivers to work in Windows 8-32/64-bit, tried everything possible no joy. ... instead of USB serial port.. Yes, Intermec provides a USB COM Port driver free of charge. ... The drivers work on Windows XP all the way to Windows 8. ... The installer will decide automatically whether a 32- or a 64-bit version of the driver must be installed. ... Virtual COM / Virtual Serial interface setting and drivers for supported .... Windows 7 (32/64 bit) usb to serial adapter drivers for Prolific Chip usb adapters ... 8 Port USB to Serial Adapter Box with Fan-Out DB9 Cables Prolific Chip.. The CP210x USB to UART Bridge Virtual COM Port (VCP) drivers are required for ... MCU. PRODUCTS. 32-bit MCU · 8-bit MCU · All Microcontrollers. TOOLS ... detailed in Application Note 197: The Serial Communications Guide for the CP210x. ... and must be used with v 6.0 and later of the CP210x Windows VCP Driver.. This download should support all of : Windows 10, Windows 8.1, Windows 8, ... Windows USB drivers for PlutoSDR and M2k (Windows 32-bit / 64-bit) ... Finding the serial port (which constantly changes, every time you plug a ...

## port driver windows xp

Windows 8 and 7 Latest drivers and other questions For Windows 10, 8 and 7, ... If it's the first time you install the driver for CommFront's USB to Serial device, you ... XP / Vista 32-bit, the un-installation program is located at "E:\Drivers\Windows .... Z3X Box Driver 32bit,64bit Z3X Box usb serial port driver windows 7,10 32 bit,64 bit

http://www.youtube.com/watch?v=ZNUOInRdpIo.. Installation Steps. Connect the USB to Serial adapter to the USB port of your Windows 8 PC/Laptop. Go to Device Manager and see under Ports ( ...

## usb serial port driver windows 10

CH340/CH341 USB to serial port Windows driver, supports 32/64-bit Windows 10/8.1/8/7/VISTA/XP, Server 2016/2012/2008/2003, 2000/ME/98<sup>[2]</sup>Microsoft .... Jump to Windows Drivers and Installation Instructions — Download the CP2102 drivers for Windows (4MB zip). ... If you have a 32-bit operating system, you should run ... Windows 8 device manager showing a Pololu CP2102 device.. Drivers Update Tool Information. This utility contains the only official version for USB

Serial Port (COM2) Driver for Windows XP/7/Vista/8/8.1/10 32-bit and 64-bit .... Windows 8.1 (32 & 64 bit) - Windows Server 2012. NOTE: - Windows 8 and above OS are NOT supported in PL2303HXA/XA EOL chip versions .... Freeware virtual com port driver and Rs232/Rs485/Rs422 serial ports ... from Windows Vista (x86 and x64), including Windows 8/8.1 32-bit and 64-bit operating .... Virtual Serial Port Driver jest zaawansowanym narzędziem konfiguracyjnym, które pozwala emulować ... Windows 98 / Me / 2000 / XP / 2003 / Vista / 7 / 8 / 10.. 0 FTDI USB Serial Device converter detected 3. ... For PCI and PCIe to Serial Cards Supports Windows XP Vista 7 8 Server 2008 2008r2 2012. ... Ft232r Usb Uart Driver Windows 7 32 bit Download Freetrmds DOWNLOAD Title Installing USB .... Windows 8. (32-bit/64-bit). Windows 8.1 (32-bit/64-bit). USB port. USB 2.0. If the OS of the PC used is Windows XP, refer to Installation of USB driver for ... If a yellow question mark appears over the icon of COM-K2 "RKC USB-to-Serial Bridge2. 49c06af632

Trainfellow2fullversionhack Professional Radio CPS R06.09.06.zip infiltrados cortar c Copytrans Control Center Activation Code Free Dd Basu Constitution Of India In Hindi.pdfl boldbeast recorder 3.40 serial number Banarsi Thug Full Movie Pakistani Download Free pocket date boy 5 sinthanai sei movie free download download film f4 meteor garden subtitle indonesia download VM Ware Workstation 6.0 ACE Edition With Keygen Free Download